## **Binärsystem**

## **Name:**

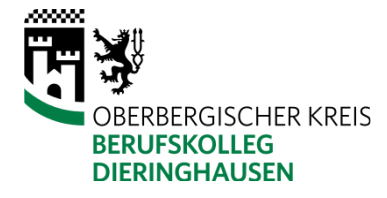

- 1 Wandle Dein Geburtsdatum in das Binärsystem um. Für das Geburtsjahr benötigst Du mehr als 8 Stellen.
- 2 Wandle die folgenden Binärzahlen in das Dezimalsystem um:
	- a) 1010 0010
	- b) 1101 1101
	- c) 0001 0000
	- d) 1111 1010
- 3 Wandle die folgenden Zahlen ins Binärsystem um und addiere diese dann binär. Der Rechenweg muss angegeben werden.
	- a) 23+32
	- b) 111+127
	- c) 32+224
- 4 In dieser Aufgabe ist das erste Bit eines Bytes das Vorzeichenbit. Bestimme jeweils die binäre Gegenzahl und wandle beide Binärzahlen ins Dezimalsystem um.
	- a) 1110 0111
	- b) 0010 0100
	- c) 1111 1111
- 5 In dieser Aufgabe sind Festkommazahlen angegeben. Es gibt ein Vorzeichenbit. Drei Stellen sind für die Zahl vor dem Komma reserviert. Vier Stellen sind für die Zahl nach dem Komma reserviert.

Wandle die Zahlen ins Dezimalsystem um.

- a) 0111 1111
- b) 0000 0001
- c) 0100 0100
- 6 In dieser Aufgabe sind Gleitkommazahlen dargestellt. Der Bias ist 3. Es gibt ein Vorzeichenbit. Wandle die Zahlen ins Dezimalsystem um.
	- a) 0111 1111
	- b) 0010 1010
	- c) 0000 1000
- 7 Bestimme die binäre Darstellung von 1,75 einmal als Festkomma- und einmal als Gleitkommazahl (Bias=3)

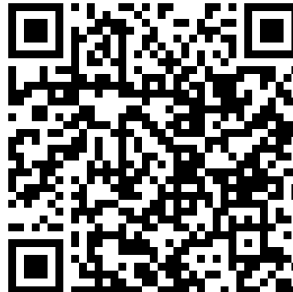

Playlist mit Erklärvideos zum Binärsystem. Die Videos #3 und #4 haben wir nicht gemacht und sind für uns nicht relevant.

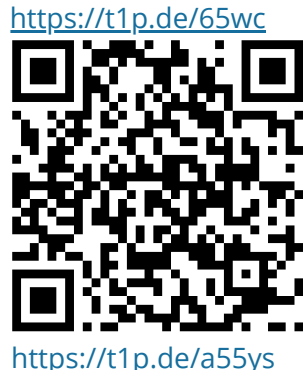

Umrechnung einer Kommazahl. Gute Anleitung in den Anmerkungen unter dem Video.

## Mathematik

Angaben zu den Urhebern und Lizenzbedingungen der einzelnen Bestandteile dieses Dokuments finden Sie unter https://www.tutory.de/entdecken/dokument/ubungen-binarzahlen-1